#### Programiranje 2 6. predavanje

Saša Singer

singer@math.hrweb.math.hr/~singer

PMF – Matematički odjel, Zagreb

#### Sadržaj predavanja

Znakovni nizovi — stringovi:

- Osnovno <sup>o</sup> stringovima (ponavljanje).
	- Polje znakova <sup>i</sup> string.
	- String konstante.
	- Inicijalizacija string varijabli.
- **Q** Pokazivači i stringovi.
- Primjeri operacija sa stringovima preko polja <sup>i</sup> pokazivača.
- Funkcije za rad sa stringovima iz **<string.h>**.
- Realizacija nekih funkcija preko polja i pokazivača.
- Funkcije za rad sa znakovima iz <ctype.h>.
- Primjeri obrade stringova.

#### **Informacije**

Termin prvog kolokvija je: srijeda, 30. 4., <sup>u</sup> <sup>12</sup> sati.

Praktični kolokvij (prvi krug) — kratki komentar:  $\text{Rezultati su "otužni" — nešto preko } 60\%.$ 

Praktični kolokvij (drugi krug) — termini su:  $subota, 10.5., praktikum 2 —$  $-4$  grupe, utorak, 13. 5., praktikum <sup>3</sup> — $-$  2 grupe. Prijave mogu odmah — opet na "mojim" vratima!

#### Informacije (nastavak)

Rok za predaju ispričnica za nedolazak na PK i sl.: posljednje predavanje ili vježbe prije kolokvijskih tjedana.

Za one koji nemaju pravo izlaska na poprava<sup>k</sup> PK, rok za molbe je do kraja prvog kolokvijskog tjedna!

Napomena: od prvog popravka PK <sup>i</sup> nadalje, nema

odbijanja zadataka <sup>s</sup> matricama,

uvodjenja svojih granica na dimenzije nizova <sup>i</sup> matrica. Postoji i dinamička alokacija!

### Uvod <sup>u</sup> stringove

# Uvod u stringove — polje (niz podataka)

Konačan niz podataka ili objekata nekog tipa odgovara pojmu vektora <sup>u</sup> matematici:

- vektor <sup>=</sup> uredeni niz "skalara" tog tipa.
- U C-u takav niz prikazujemo
	- jednodimenzionalnim poljem objekata tog tipa.

Već smo vidjeli da tip objekata (elemenata) u polju može biti

- jednostavni tip standardni tipovi <sup>u</sup> C-u, ali <sup>i</sup>
- složeni tip, poput polja (za matrice i višedimenzionalna polja).

Može biti i neki drugi složeni tip — na primjer, struktura (v. kasnije).

# Duljina polja — rezervacija memorije

Zbog rezervacije memorije za polje — imamo fundamentalno ograničenje na rad s poljima:

u definiciji polja moramo zadati duljinu polja <sup>=</sup> broj elemenata <sup>u</sup> polju (tzv. "maksimalni" broj elemenata).

Primjer:

double x[100]; // polje od <sup>100</sup> doubleova.char poruka[128]; // polje od <sup>128</sup> znakova.

x je polje (niz) od <sup>100</sup> objekata tipa double, poruka je polje (niz) od <sup>128</sup> objekata tipa char. Polje x zauzima 800 byteova, a <mark>poruka</mark> zauzima 128 byteova.

# Duljina polja — rezervacija memorije (nastavak)<br>

Isto vrijedi i kod dinamičke alokacije (rezerviranja) memorije.

```
double *x;
char *poruka;. .
```

```
x = (double * ) malloc(100 * sizeof(double));
poruka = (char *) calloc(128, sizeof(char));
```
#### Dakle, duljina polja je

unaprijed zadana — poznata (tamo gdje se rezervira memorija za polje) i <mark>ne ovisi</mark> o sadržaju polja.

Osim toga, uglavnom je fiksna — osim kad koristimo funkcijurealloc za promjenu duljine dinamičkog polja.

# Obrada polja — stvarni broj elemenata

Kod obrade polja imamo dva praktična problema.

Polje <sup>u</sup> svakom trenu ima neku duljinu, tj. neki fiksni broj elemenata koji "stane" <sup>u</sup> njega. <sup>U</sup> praksi, naravno,

smijemo raditi <sup>i</sup> <sup>s</sup> manjim brojem elemenata.

Zato se ovaj fiksni broj elemenata koji "stane" <sup>u</sup> prostor zapolje obično zove "maksimalni" broj elemenata u polju.

Praktični problem:

moramo stalno paziti na stvarni broj elemenata <sup>u</sup> polju <sup>s</sup> kojima radimo.

 $\operatorname{Striktno}$  govoreći, ne samo na  $\operatorname{broj}$  elemenata, već

treba paziti i na njihove indekse, iako obično radimo s "poˇcetkom" polja ("radni" indeksi idu od 0).

# Obrada polja — oprez u C-u

Iako se uvijek točno zna koliko memorije zauzima neko polje,

C, <sup>u</sup> principu, ne provjerava granice indeksa, tj. koristimo li elemente <sup>u</sup> rezerviranim granicama memorije.

Posebno, to vrijedi za polja <sup>u</sup> funkcijama, kad je polje formalni argument. Razlog:

- u funkciju stiže samo pokazivač na "prvi" element polja.
- Taj "prvi" element ne mora biti zaista prvi, već može biti bilo koji. Obično je to "prvi radni" element u polju.

Funkcija tad "nema pojma" o količini memorije koja je (negdje drugdje) rezervirana za polje (tj. <sup>o</sup> duljini polja).

Informacije <sup>o</sup> "duljini" radnog polja moraju, takoder, stići kao argumenti.

# Obrada polja — primjer "problema"<br>'

Primjer. Funkcija koja računa Euklidsku normu vektora <mark>x</mark>.

```
double norma(double x[], int n) {int i;
double suma = 0.0;
for (i = 0; i < n; ++i)suma += x[i] * x[i];return sqrt(suma);}
```
Funkcija dobiva pokazivač na "prvi radni" element **x**[0] vektora <sup>x</sup>, <sup>a</sup> <sup>n</sup> je informacija <sup>o</sup> "radnoj duljini tog vektora.  $\bullet$  "Radni elementi" su:  $\mathbf{x}[0], \ldots, \mathbf{x}[n-1].$ 

## Obrada teksta i riječi — još veći "problem"<br>'

U praksi se vrlo često radi tzv. "obrada teksta", gdje je tekst sastavljen od riječi, a riječi su neki nizovi znakova. Pojedinu riječ (ili veću cjelinu teksta) možemo prikazati kao polje znakova.

Za obradu riječi ili komada teksta opet koristimo funkcije. Ako te funkcije napišemo po "uobičajenom" predlošku za polja, imamo ozbiljan problem:

- razne riječi imaju vrlo različit broj znakova (tj. duljinu),
- pa bi trebalo posebno pamtiti duljine za svaku riječ.

A to je podosta nepraktično.

### Što je "problem"?

Kod obrade "običnih" polja (vektori, matrice), čak i kad ih je nekoliko,

- duljine (dimenzije) polja dolaze iz nekog cjelokupnogproblema,
- i ne variraju pretjerano od polja do polja,

pa ih ima smisla pamtiti.

Za razliku od toga, u obradi teksta, čim imamo nekoliko nizova znakova (riječi),

njihove "stvarne" duljine prirodno variraju od niza do niza.

#### Potreba za stringovima

Ako za spremanje takvih nizova koristimo polja znakova (fiksne "maksimalne" duljine), onda je vrlo zgodno

imati poseban znak koji oznaˇcava "kraj" stvarnog ili radnog sadržaja niza.

Tada ne treba pamtiti duljinu, već se

kraj niza može "pročitati" u samom nizu.

Realizacija takvih nizova znakova <sup>u</sup> C-u su stringovi.

"Ovo je jedan string."

Napomena. Slična ideja oznake za kraj uređenog niza podataka (nepoznate duljine) pojavit će se kod vezane liste.

### Stringovi

#### Polja znakova <sup>i</sup> stringovi

Polje znakova ili "niz znakova" je bilo koje polje znakova.

char poruka[128]; // polje od <sup>128</sup> znakova.

<sup>U</sup> ovoj definiciji:

poruka je polje (niz) od <sup>128</sup> znakova — objekata tipa char.

String ili "znakovni niz" je polje (niz) znakova

koje sadrži bar jedan nul-znak '\0'.

Prvi nul-znak '\0' <sup>u</sup> polju (onaj <sup>s</sup> najmanjim indeksom)

ima ulogu oznake za kraj niza, tj. "radni sadržaj" niza nalazi se ispred tog znaka <sup>u</sup> nizu.

#### Polje znakova i string — — razlika<br>—

Svaki string je polje znakova. Razlika je samo <sup>u</sup> interpretaciji sadržaja. Ta razlika se "vidi" tek

**Q** u načinu "obrade" ili "upotrebe" tog polja.

Na primjer, ako polje

- obradujemo posebnim funkcijama za stringove (na pr. iz datoteke zaglavlja <string.h>), ili
- pišemo kao string  $(\% \mathbf{s}),$

sadržaj se interpretira kao string.

Oprez: polje tada mora sadrˇzavati nul-znak '\0' kao oznakuza kraj. <sup>U</sup> protivnom, "gazimo po memoriji".

# Duljina stringa — funkcija strlen

Definicija. Duljina stringa je broj znakova ispred nul-znaka, tj. duljina "radnog sadržaja" stringa.

Osnovna funkcija za rad sa stringovima je funkcija strlenkoja vraća duljinu zadanog stringa. Deklarirana je u datoteci zaglavlja **<string.h>**.

Prototip (zaglavlje) funkcije strlen:

size\_t strlen(const char \*s)

Vraća duljinu stringa  $s$  — bez završnog '\0' znaka.

String je zadan pokazivačem na (konstantni) prvi znak, tj.<br>funkcija na smija pramijaniti string funkcija ne smije promijeniti string.

#### Konstantni stringovi

U C-u postoje objekti koji uvijek imaju "oblik" stringa (polja znakova koje završava nul-znakom). To su

konstantni stringovi.

Konstantni string piše se kao:

- niz znakova različitih od dvostrukog navodnika ",
- unutar (izmedu) para dvostrukih navodnika ".

Dvostruki navodnici nisu dio sadržaja niza, već samo

označavaju početak i kraj konstantnog stringa.

Sadržaj niza (polja) je navedeni niz znakova (tim redom), i nul-znak '\0', kao zadnji znak <sup>u</sup> nizu (polju).

# Konstantni stringovi — primjer<br>

Primjer: konstantni string

"Izlaz:\n"

je polje od <sup>8</sup> znakova (7 navednih <sup>i</sup> nul-znak na kraju):

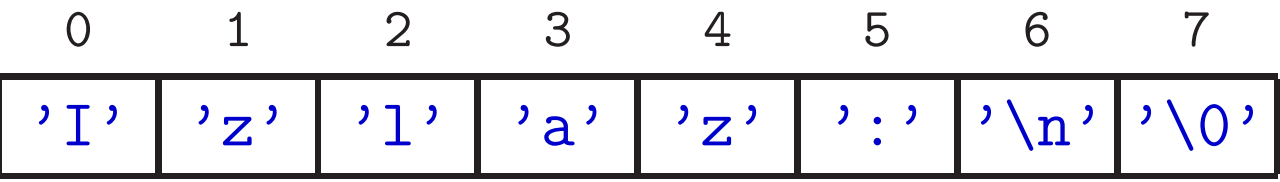

Razlika između "duljine" (veličine) polja i duljine stringa:

printf("%u\n", sizeof("Izlaz:\n")); /\* 8 \*/ printf("%u\n", strlen("Izlaz:\n")); /\* <sup>7</sup> \*/

# Konstantni stringovi — primjer (nastavak)<br>

Konstantne stringove smo već koristili

za "humani" tekstualni izlaz (poruke). Osim toga, funkcije scanf <sup>i</sup> printf za formatirani ulaz <sup>i</sup> izlaz imaju konstantni "format" string kao prv<sup>i</sup> argument.

Primjeri:

"Zagreb" "01/07/2001" "Linija 1\nLinija 2\nLinija3""String %s ima %u znakova\n"

Zapamtiti: Zadnji znak <sup>u</sup> polju (nizu) je nul-znak '\0' — iza svih navedenih znakova.

### Konstantni string i znak — razlika<br>'

Napomena: '<mark>a'</mark> nije isto što i "<mark>a"</mark>.

- 'a' je tipa char i sadrži 1 znak: a,
- "a" je polje od  $2$  znaka: a i  $\setminus$ 0.

# Konstantni stringovi — napomene

Ako želimo dvostruki navodnik " kao znak u nizu,

pišemo ga kao **\"**.

Primjer:

"Program \"gazi\" po memoriji.\n"

#### Napomene:

- Početni i završni dvostruki navodnik moraju biti u istom redu teksta programa. Izuzetak (v. sljedeća stranica):
	- znak \ na kraju reda oznaˇcava da se taj red nastavlja u sljedećem redu.
- Dva konstantna stringa napisana jedan za drugim spajaju se u jedan string (konkatenacija — v. funkcija  $\texttt{strcat}$ ).

#### Dugački konstantni stringovi

Kako pisati dugačke stringove koji ne stanu uredno u jedan red programa? Imamo dvije mogućnosti:

- koristimo znak \ na kraju linije, kao oznaku da će se string nastaviti u sljedećem redu, ili
- rasječemo string u nekoliko manjih stringova jedan za drugim, a oni će se nadovezati (spojiti) u jedan.

Primjer: stringovi s0, s1 <sup>i</sup> s2 su jednaki.

```
char s0[] = "Vrlo dugacak niz znakova";char s1 \left[\right] = "Vrlo dugacak \
niz znakova";
char s2[] = "Vrlo dugacak ""niz znakova";
```
### Inicijalizacija polja znakova i stringovi

Polje znakova može se u definiciji inicijalizirati (element po element) na dva načina:

- popisom znakova kao <sup>i</sup> svako drugo polje,
- konstantnim stringom.

Inicijalizacija popisom znakova (ponavljanje):

- popis znakova piše se unutar vitičastih zagrada,
- <sup>u</sup> tom popisu, pojedini znakovi odvojeni su zarezom (koji nije operator).

Oprez: dobiveni niz znakova ne mora biti string, tj. ne mora sadržavati nul-znak.

# Inicijalizacija polja — pravila (ponavljanje)<br>I

Zato je korisno ponoviti pravila <sup>o</sup> inicijalizaciji polja <sup>u</sup>definiciji polja — posebno za polja znakova.

Ako je broj inicijalizacijskih vrijednosti

- $veći$  od dimenzije polja javlja se greška,
- manji od dimenzije polja, onda će preostale vrijednosti biti inicijalizirane nulom (inicijalizira se cijelo polje).

Za polja znakova:

"dodane" nule su ekvivalentne nul-znakovima, tj. takav niz znakova je sigurno string.

Prilikom inicijalizacije dimenzija polja ne mora biti zadana.

Tada se dimenzija polja računa automatski, iz broja inicijalizacijskih vrijednosti.

### Inicijalizacija polja znakova popisom

Primjer. Sljede´ce dvije definicije su ekvivalentne:

$$
char \niz[3] = {'t', 'r', 'i'};
$$
  
\n
$$
char \niz[] = {'t', 'r', 'i'};
$$

Obje definicije

- kreiraju polje  $\mathtt{niz}$  od 3 znaka ( $\mathtt{sizeof(niz)}$  = 3),
- i inicijaliziraju ga,

$$
\begin{array}{c|c|c}\n0 & 1 & 2 \\
\hline\n\end{array}
$$

Taj niz znakova nije string, jer ne sadrži nul-znak!

Ponašanje funkcija za stringove na ovom nizu nije definirano.

### Inicijalizacija polja znakova popisom (nastavak)

Primjer. Sljedeća definicija

$$
char \niz[5] = {'t', 'r', 'i'};
$$

radi slično:

- kreira polje  $niz$  od  $5$  znakova (sizeof(niz) =  $5$ ),
- i inicijalizira ga uz dopunu nulama,

<sup>0</sup> <sup>1</sup> <sup>2</sup> <sup>3</sup> <sup>4</sup> 't''r' 'i' '\0' '\0'

Taj niz znakova je string, jer sadrži nul-znak! Duljina tog niza kao stringa je <sup>3</sup> (strlen(niz) <sup>=</sup> <sup>3</sup>).

### Inicijalizacija polja znakova stringom

Polje znakova može se inicijalizirati i konstantnim stringom, a ne samo popisom znakova.

```
Primjer. Definicija
```
char  $s[] = "tri";$ 

- kreira polje s od 4 znaka (sizeof(s) = 4),
- i inicijalizira ga, znak po znak, navedenim stringom,

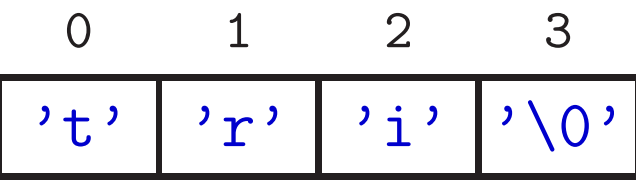

Kod inicijalizacije stringom, dobiveni niz znakova je uvijekstring, jer sadrži nul-znak! Duljina niza <sup>s</sup> kao stringa je <sup>3</sup> (strlen(s) <sup>=</sup> <sup>3</sup>).

### Inicijalizacija polja znakova stringom (nastavak)

Primjer. Dozvoljeno je <sup>i</sup> ovo:

char tekst $[10]$  = "Init";

- To kreira polje t<mark>ekst</mark> od 10 znakova,
- i inicijalizira ga, znak po znak, navedenim stringom, <sup>a</sup> ostatak dopunjava nulama,

<sup>0</sup> <sup>1</sup> <sup>2</sup> <sup>3</sup> <sup>4</sup> <sup>5</sup> <sup>6</sup> <sup>7</sup> <sup>8</sup> <sup>9</sup>  $'$  T  $'$ 'n' |'i' |'t' |'\0' '\0' |'\0' |'\0' |'\0' |'\0' |'\0' |'\0'

Ovdje je:

- $Q$  sizeof(tekst) = 10,
- $Q$  strlen(tekst) = 4.

# Inicijalizacija polja znakova — komentar<br>'

Svejedno je da li neko polje znakova inicijaliziramo popisomznakova ili konstantnim stringom, ako dobivamo isto polje (element po element).

Primjer. Sljedeće četiri definicije su ekvivalentne:

char s[] <sup>=</sup> "tri";char s[4] <sup>=</sup> "tri";char s[] <sup>=</sup> {'t', 'r', 'i', '\0'};char s[4] <sup>=</sup> {'t', 'r', 'i', '\0'};

<sup>0</sup> <sup>1</sup> <sup>2</sup> <sup>3</sup> 't''r' 'i' '\0'

### Inicijalizacija polja i pridruživanje

Napomena. Inicijalizacija polja znakova popisom znakova, poput

```
char s[] = \{'t', 'r', 'i', '\0'};
```
ekvivalentna je (bar za automatsko polje)

pridruživanju "element po element":

char s[3]; s[0] <sup>=</sup> 't'; s[1] <sup>=</sup> 'r'; s[2] <sup>=</sup> 'i'; $s[3] = ' \ 0'$ ;

### Pridruzivanje stringa

<sup>U</sup> inicijalizaciji polja znakova konstantnim stringom, poput

char  $s[] = "tri";$ 

piše pridruživanje "cijelog" stringa.

Pitanje: Kad smijemo napisati takvo pridruživanje cijelog konstantnog stringa?

Odgovor: za polje znakova,

to je dozvoljeno samo <sup>u</sup> definiciji varijable — kao inicijalizacija.

Za razliku od toga, pokazivač na znak (<mark>char</mark>)

- smijemo inicijalizirati stringom <sup>u</sup> definiciji,
- i smijemo mu pridružiti string u naredbi pridruživanja.

#### Pokazivači i stringovi

Uočiti bitnu razliku između definicija:

char amessage $[] = "Poruka";$  /\* polje \*/ char \*pmessage <sup>=</sup> "Poruka"; /\* pokazivac \*/

- amessage je polje od <sup>7</sup> znakova <sup>i</sup> smijemo promijeniti sadržaj polja, ali ne i vrijednost <mark>amessage</mark>, jer <mark>amessage</mark> je konstantni pokazivač.
- **pmessage** je pokazivač, inicijaliziran tako da pokazuje na string konstantu.
	- Tom pokazivaču kasnije smijemo promijeniti<br>inijednost teke de pokazuje na pošto druge vrijednost tako da pokazuje na nešto drugo.
	- Međutim, ne smijemo mijenjati sadržaj ovog stringa (kroz \*pmessage) — rezultat je nedefiniran!

#### Pokazivači i stringovi (nastavak)

Na lijevoj strani naredbe pridruživanja smije biti bilo koji objekt koji nije konstantan.

Isto vrijedi i za pokazivač na <mark>char</mark>. Ako nije konstantan,

smijemo mu pridružiti i konstantni string.

Primjer:

```
char *pmessage;. .

pmessage = "Poruka";
```
Ovo je zaista operacija s pokazivačima. String konstanta je spremljena negdje <sup>u</sup> memoriji <sup>i</sup> ima svoju adresu.

#### Pokazivači i stringovi (nastavak)

```
Nije dozvoljeno pisati:
```

```
char amessage [10], s [5];
...
amessage = "Poruka"; /* Pogresno! */
s = "tri"; /* Koristiti strcpy! */
```
jer lijeva strana pridruživanja

ne smije biti polje.

Razlog: Ime polja je konstantni pokazivač — adresa prvog elementa polja.

Za pridruživanje stringova možemo koristiti funkciju <mark>strcpy</mark>.
# Pokazivači i stringovi — primjer<br>'

Primjer (na istu temu):

```
char polje[10], *ptr;
```

```
polje = "hello"; /* greska */
ptr = "hello"; /* dozvoljeno */
```

```
printf("%s\n", ptr); /* Ispis stringa. */
printf("%p\n", ptr); /* Ispis adrese (%p) */
printf("%u\n", ptr); /* Ispis adrese (%u) ! */
```
Izlaz:

hello 0040F000 4255744 $\overline{\mathbf{H}}$ — %u nije za pokazivače (pretvoriti tip!).

### Čitanje i pisanje stringova ponavljanje Prog1

#### $\check{\mathrm{C}}$ itanje :

- funkcija <mark>scanf</mark>:
	- konverzija %s string omeden prazninama,
	- konverzija %[ $\dots$ ] i %[^ $\dots$ ] string koji sadrži ili ne sadrži navedene znakove.
- funkcija **gets** — cijeli red, uz '\n' ⊢ '\0'.

Pisanje:

- funkcija <mark>printf</mark>:
	- konverzija % $\mathbf{s}$  string bez završnog ' $\setminus$ 0',
- funkcija **puts** — cijeli red, uz ' $\lozenge$ '  $\mapsto$  ' $\ln'$ .

#### Čitanje i pisanje stringova — — primjer<br>—

#### Primjer:

```
#include <stdio.h>
#include <string.h>
```

```
int main(void) {
char string[80];
```

```
scanf("%s", string); /* gets(string); */puts(string);
printf(" Duljina = %u\n", strlen(string));return 0;
```
}

### Ulaz: Dobar dan\n

### Čitanje i pisanje stringova primjer (nastavak)

Ulaz:

Dobar dan\n

 $\text{Izlaz} \-- \text{za } \texttt{scanf("%s", string)}$ :

Dobar5

 $\text{Izlaz} \mathrel{-} \text{za}$  gets(string):

Dobar dan

9

# Obrada znakova <sup>i</sup> stringova

U C-u postoji mnogo funkcija za

- obradu stringova u datoteci zaglavlja **<string.h>**,
- obradu znakova <sup>u</sup> datoteci zaglavlja <ctype.h>.

Opis i moguća implementacija nekih funkcija ide u nastavku.

Kod dinamičke alokacije (rezervacije) memorije vidjeli smo da možemo "<mark>miješati</mark>" polja i pokazivače, tj. da isti niz možemo obradivati

kao polje — preko indeksa, <sup>i</sup>

preko pokazivača — koristeći aritmetiku pokazivača. To se vrlo često koristi kod obrade stringova.

## Invertiranje stringa

Primjer. Treba napisati funkciju invertiraj koja invertira ulazni string.

- String je zadan pokazivačem na prvi element.
- Invertira = okreće niz naopako (v. Prog1).

Napomena: Razlika izmedu polja znakova <sup>i</sup> stringa:

- za polje "stiže" i radna duljina,
- $z$ a string ne "stiže" ništa sami tražimo kraj ili koristimo <mark>strlen</mark>.

Napravit ćemo dvije varijante ove funkcije:

- preko polja koristeći indekse, i
- preko pokazivača koristeći aritmetiku pokazivača.

#### Invertiranje stringa — — indeksi

```
Primjer. Funkcija invertiraj — varijanta s indeksima. void invertiraj(char s[])\{int p, k; /* p = pocetak, k = kraj */char temp;for (p = 0, k = strlen(s)-1; p < k; ++p, -k) {
         temp = s[p];
          \mathtt{s}[\mathtt{p}] = \mathtt{s}[\mathtt{k}] ;
          s [k] = temp;
     }
return;}
```
#### Invertiranje stringa — — indeksi (skraćeno)

```
"Kraća" varijanta (v. vježbe) — miče samo jedan indeks.
```

```
void invertiraj(char s[]){int i, n = strlen(s);
    char temp;
/* Ne koristiti strlen u petlji. */for (i = 0; i < n/2; ++i) {
        temp = s[i];s[i] = s[n - 1 - i];s[n - 1 - i] = temp;}return;}
```
#### Invertiranje stringa — — pokazivači<br>—

```
Primjer. Funkcija invertiraj — varijanta s pokazivačima.
```

```
void invertiraj(char *s)\{char temp, *p, *k; /* p = pocetak, k = kraj */
    p = s; k = p + (strain(s) - 1);
    while (p < k) {
       temp = *p;*p++ = *k; /* <-- ! */

*k-- = temp; /* <-- ! */}return;}
```
# Invertiranje stringa — napomene

Napomena uz naredbe iz prošlog primjera (ponavljanje):

$$
*p++ = *k
$$
;  $/* <--! */\n $*k-- = temp$ ;  $/* <--! */$$ 

Unarni operatori  $*,$  ++, -- imaju asocijativnost  $D \rightarrow$ 

Unarni operatori \*, ++, -- imaju asocijativnost  $D \rightarrow L$ .<br>U izrazu \*p++ prvo djeluje ++ na p (a ne na \*p), pa one U izrazu \*p++ prvo djeluje ++ na p (a ne na \*p), pa onda \*.<br>Dakle, inkrementira se pokazivač p, nakon što se obavi posa e pokazivač p, nakon što se obavi posao s ostatkom izraza, <sup>a</sup> to je \*p.

To znači da je \*p++ = \*k; ekvivalentno s

 $*p = *k;$   $p++;$ 

Analogno, \*k-- = temp; dekrementira k nakon pridruživanja.

#### Invertiranje stringa glavni program

Primjer (nastavak). Glavni program.

```
#include <stdio.h>
#include <string.h>
```

```
void invertiraj(char *s); /* ili (char s[]) */
```

```
int main(void){
```

```
char string[80];
```

```
gets(string);
printf(" Ulazni string:\n");puts(string);
```
#### Invertiranje stringa — — glavni i test-primjer

```
invertiraj(string);
printf(" Invertirani string:\n");puts(string);
```

```
return 0;
```

```
}
```

```
Test–primjer:
```

```
Ulazni string:
Ja sam mala Ruza, mamina sam kci.Invertirani string:
.ick mas animam ,azuR alam mas aJ
```
Zadatak. Probati "kraću" varijantu s pokazivačima.

### Datoteka zaglavlja <string.h>

Za obradu stringova standardno se koriste funkcije deklarirane u datoteci zaglavlja **<string.h>**.

Osnovnu funkciju za duljinu stringa već znamo!

Funkcija strlen:

size t strlen(const char  $*s$ )

vraća duljinu stringa s (bez završnog '\0' znaka).

String je zadan pokazivačem s na konstantni prvi znak (\*s),<br>++ funkcija na smija promijaniti \*= saskžaj stringa tj. funkcija ne smije promijeniti  $\ast s =$  sadržaj stringa.

### Funk
ije iz <string.h> (nastavak)

Funkcija <mark>strcpy</mark>:

char \*strcpy(char \*s, const char \*t)

kopira string  $t$  u string  $s$  (uključujući i završni '\0') i vraća "string s", tj. pokazivač na prvi znak iz s.

Funkcija strcat:

char \*strcat(char \*s, const char \*t)

nadovezuje (konkatenira) string t na kraj stringa <mark>s</mark> i vraća s.

Prvi znak iz  $t$  kopira se na mjesto završnog nul-znaka ' $\setminus$ 0' u stringu s, i tako redom, do kraja stringa  $t$  (uključujući ' $\lozenge$ ').

## Funk
ije iz <string.h> (nastavak)

Funkcija strcmp:

int strcmp(const char \*s, const char \*t)

leksikografski uspoređuje stringove <mark>s</mark> i t. Vraća broj

 $< 0$ , ako je  $s < t$ ,

$$
2 = 0, \text{ ako je } s = t,
$$

 $> 0$ , ako je  $s > t$ .

Prava izlazna vrijednost je razlika znakova na prvom mjestu na kojem se stringovi razlikuju (onaj iz <sup>s</sup> minus onaj iz <sup>t</sup>), ako takvo mjesto postoji.

**Q** strcmp("BAB", "BCB") =  $-2$ , jer je 'A' - 'C' =  $-2$ .

## Funk
ije iz <string.h> (nastavak)

Funkcije strchr, strstr:

char \*strchr(const char \*s, const int c)char \*strstr(const char \*s, const char \*t)

vraćaju pokazivač na znak koji je (početak) prvog pojavljivanja znaka <sup>c</sup>, odnosno, stringa <sup>t</sup>, <sup>u</sup> stringu <sup>s</sup>, ako takvo mjesto postoji.

U protivnom, ako takvo mjesto ne postoji — vraćaju NULL pointer.

Ovo nisu sve funkcije iz <string.h>, ima ih još. Pogledati na webu ili <sup>u</sup> KR2.

## Primjer za funkcije iz <string.h>

Primjer. Program zasebno učitava ime i prezime (svako u jednom retku), zatim ih spaja <sup>u</sup> jedan string <sup>s</sup> blankomizmedu, <sup>i</sup> ispisuje taj string.

```
#include <stdio.h>
#include <string.h>
```
{

```
int main(void)char ime[128], prezime[128];
char ime_i_prezime[128]; /* Bolje je 256 */
```

```
printf("Unesite ime:"); gets(ime);
printf("Unesite prezime:"); gets(prezime);
```
# Primjer za funkcije iz <string.h> (nastavak)

```
/* Spoji ime i prezime u jedan string */strcpy(ime_i_prezime, ime);
strcat(ime_i_prezime, " ");
strcat(ime_i_prezime, prezime);
```

```
printf("Ime i prezime: %s\n", ime_i_prezime);return 0;
```

```
}
```
Ulaz: Sasa\n Singer\n

Izlaz:

Sasa Singer\n

#### Primjer — — *implementacije* strlen

Primjer. Nekoliko mogućih implementacija funkcije <mark>str1en</mark> iz <string.h>.

Verzija <sup>s</sup> indeksima — koristimo brojaˇc pomaka do nul-znaka (kraj stringa).

```
int strlen(const char *s){int n;for (n = 0; s[n] := \sqrt[3]{0}; ++n);/* for je prazan! */return n;}
```
#### Primjer — — implementacije strlen (nastavak)

```
Verzija s pokazivačima — opet koristimo brojač pomaka.
```

```
int strlen(const char *s){int n = 0;
   while (**s++ != '\\0') /* (**s++) */
        ++n:

return n; /* Na sto pokazuje s na kraju? */}
```
Uočimo da je \*s++ != '\0' uspoređivanje izraza s nulom, tj. različito od nule  $\Longleftrightarrow$ različito od nule ⇔ istina, pa možemo pisati samo \*s++.<br>Ovo više nije jako čitljivo — bolje izbjegavati (iako se često koristi).

#### Primjer — — implementacije strlen (nastavak)

```
Verzija s pokazivačima — koristimo razliku pokazivača.
```

```
int strlen(const char *s){char *p = s;
   while (*p != ' \0') /* (*p) *++p;return p - s;}
```
Umjesto while, može i for  $(p = s; *p; ++p)$ ;. Pitanje: Rade li while  $(*p++ != ' \0')$ ; ili while  $(*p++)$ ;?  $(Ne, +1)$ .

#### Primjer — — implementacije strcpy (SAMI)

Primjer. Nekoliko mogućih implementacija funkcije <mark>strcpy</mark>. Verzija <sup>s</sup> indeksima:

- Funkcija kopira polje znakova na koje pokazuje <sup>t</sup> <sup>u</sup> polje na koje pokazuje <mark>s</mark>.
- Kopiranje se zaustavlja kad se iskopira nul-znak '\0'.

```
void strcpy(char *s, char *t){int i = 0;
    while ((s[i] = t[i]) != '(0') ++i;
    return;}
```
Napomena: "prava" funkcija strcpy još vrati s.

#### Primjer — — implementacije strcpy (nastavak)

#### Verzija s pokazivačima:

- Inkrementira pokazivače umjesto indeksa.
- Operator dereferenciranja \* ima viši prioritet od operatora pridruživanja = (ne trebaju zagrade).

```
void strcpy(char *s, char *t)\big\{while ((*_S = *t) != '\0') {
        ++s; ++t;}<br>}

return;}<br>}
```
#### Primjer — — implementacije strcpy (nastavak)

Kraća verzija:

- Unarni operatori imaju asocijativnost D → L.<br>Koristimo \*s++ i \*t++, tako da se pokazivači
- o \*s++ i \*t++, tako da se pokazivači s i t povećavaju nakon pridruživanja.

```
void strcpy(char *s, char *t){while ((*s++ = *t++) != '\setminus0');
    return;}
```
Pitanje: Na što pokazuju s i <mark>t</mark> nakon **while** petlje?

#### Primjer — — implementacije strcpy (nastavak)

Još kraća verzija:

- Uočimo da je (\*s++ = \*t++) != '\0' uspoređivanje izraza (pridruživanja) s nulom,
- tj. različito od nule ⇔ istina, pa možemo pisati samo  $*s++ = *t++$

```
void strcpy(char *s, char *t){while (**s++ = *t++);
    return;}
```
Ovo više nije jako čitljivo — bolje izbjegavati (iako se često koristi).

#### Primjer — — *implementacija* strcat

Primjer. Moguća implementacija funkcije strcat preko pokazivača.

```
char *strcat(char *dest, const char *src)\{char *p = dest;while (*p++); /* pomak do IZA '\0' u dest */
   --p; /* natrag na zadnji '\0' */
while (*p++ = *src++); /* kopiraj src u dest */return dest;}
```
### Primjer — — Što radi ovaj program?

```
#include <stdio.h>
#include <string.h>
```
}

```
int main(void) {char alpha[80], chr[2] = " ", c;
```

```
strcpy(alpha, "a");for (c = 'b'); c \leq 'z'; ++c) {
    chr[0] = c;
strcat(alpha, chr);}
printf("%s\n", alpha);return 0;
```
### Primjer — — Što radi ovaj program? (Odgovor)

Odgovor: prvo kopira "a" u string alpha, a zatim redom<br>dadaje sve "speksys" ad "h" de "=" (kee stringeve) dodaje sve "znakove" od "b" do "z" (kao stringove).

Izlaz:

abcdefghijklmnopqrstuvwxyz

Napomena. Umjesto char c, možemo staviti i int c.

- Ta zamjena može biti "opasna" samo kad int pretvaramo ili spremamo u <mark>char</mark> (kraći tip).
- Kod računanja izraza <mark>char</mark> se standardno pretvara u i<mark>nt</mark>. To se često koristi kod obrade znakova.

### Datoteka zaglavlja <ctype.h>

Funkcije za obradu znakova deklarirane su <sup>u</sup> <ctype.h>.

Sve funkcije imaju jedan argument tipa int, koji smije biti: ili "znak" EOF (standardno <sup>−</sup>1, <sup>i</sup> zato je tip int), ili znak prikaziv kao unsigned char (standardni znak). Izlazna vrijednost je tipa i<mark>nt</mark>.

Funkcije iz **<ctype.h>** možemo podijeliti u <mark>dvije</mark> grupe:

- funkcije za provjeru znakova vraćaju int različit od nule (istina), ako ulazni znak pripada odredenoj grup<sup>i</sup> znakova. U protivnom, vraćaju nulu (laž);
- funkcije za pretvaranje znakova vraćaju konvertirani ulazni znak.

### *Funkcije iz <ctype.h>*

Funkcije za provjeru znakova:

int isalnum(int c); /\* Alfanumericki \*/int islower(int c); /\* Malo slovo \*/int isupper(int c); /\* Veliko slovo \*/

int isalpha(int c); /\* Slovo, malo ili veliko \*/ int isdigit(int c); /\* Numer. <sup>=</sup> dec. znamenka \*/ int isxdigit(int c); /\* Heksadecimalna znam. \*/ int iscntrl(int c); /\* Kontrolni znak \*/ int isgraph(int c); /\* Ispisiv, bez blanka \*/ int isprint(int c); /\* Ispisiv, uklj. blank \*/int ispunct(int c); /\* Ispisiv, bez blanka, slova <sup>i</sup> dec. znamenki \*/int isspace(int c);  $/*$  Bl, \n, \t, \v, \f, \r \*/

### Funk
ije iz <ctype.h> (nastavak)

U 7-bitnom ASCII kôdu (0 do 0x7F, ili 0 do 127):

- ispisivi znakovi su: 0x20 (' ', tj. blank) do 0x7E (' $\tilde{\ }$ '),
- kontrolni znakovi su: <sup>0</sup> (NUL) do 0x1F (US) <sup>i</sup> 0x7F (DEL).

Primjer:

isdigit('0') = 1; isdigit('C') = 0;  $isalpha('0') = 0; isalpha('C') = 1;$  $\texttt{isxdigit('0')} = 1; \quad \texttt{isxdigit('C')} = 1;$ 

Funkcije za pretvaranje — mijenjaju samo slova:

int tolower(int c); /\* Velika <sup>u</sup> mala \*/int toupper(int c); /\* Mala <sup>u</sup> velika \*/

#### Primjer — — implementacije nekih funkcija<br>—

Primjer. Moguće implementacije nekih funkcija iz <<mark>ctype.h></mark>.

```
Funkcija isdigit:
```

```
int isdigit(int c) {
return ('0' <= c && c <= '9');}
```
Funkcija isalpha:

```
int isalpha(int c) {
return ('a' <= c && c <= 'z' ||'A' \leq c \&& c \leq 'Z');
```
}

#### Primjer — — *implementacije* toupper

```
Funkcija t<mark>oupper</mark> (v. Prog1, funkcija malo_u_veliko):
```

```
char toupper(char c) {
if ('a' <= c && c <= 'z')return (^{\prime}A^{\prime} + c - ^{\prime}a^{\prime});elsereturn c;}
```
ili, uvjetnim operatorom:

```
char toupper(char c) {
return ('a' <= c && c <= 'z') ?('A' + c - 'a') : c;
```
}

#### Primjena $\overline{a}$   $\overline{a}$ — strtoupr za stringove

Primjer. Treba napisati funkciju strtoupr koja sva mala slova <sup>u</sup> zadanom stringu pretvara <sup>u</sup> velika.

```
void strtoupr(char *s){int i;for (i = 0; s[i] != '0'; ++i)if (islower(s[i]))s[i] = toupper(s[i]);
    return;}
```
#### Primjena $\overline{a}$   $\overline{a}$ strtoupr za stringove (nastavak)

Primjer (nastavak). Glavni program.

#include <stdio.h> #include <string.h>#include <ctype.h>

void strtoupr(char \*s);

```
int main(void) {
char kolegij[] = "Programiranje 2";
```

```
printf(" Pocetni string:\n");puts(kolegij);
```
#### Primjena $\overline{a}$   $\overline{a}$ strtoupr za stringove (nastavak)

```
strtoupr(kolegij);
printf(" Obradjeni string:\n");puts(kolegij);
```

```
return 0;
```

```
}
```
#### Izlaz:

```
Pocetni string:
Programiranje 2
Obradjeni string:PROGRAMIRANJE 2
```
#### Obrada znakova <sup>i</sup> stringova

# Provjera znakova — zadaci

Zadaci. Napišite funkciju koja ima jedan znak (tipa int) kao argument <sup>i</sup> provjerava je li taj znak:

- samoglasnik (može malo ili veliko slovo) (v. vježbe),
- suglasnik (može malo ili veliko slovo),
- znak za kraj rečenice  $(\,.\,,\,?\,,\,!) ,$
- arimetički operator u C-u  $(+, -, *, /, \%),$
- zagrada (otvorena ili zatvorena; okrugla, uglata ili vitičasta).

Po ugledu na funkcije za provjeru znakova iz <<mark>ctype.h></mark>, ako znak zadovoljava navedeni uvjet, izlazna vrijednost je <sup>1</sup>. <sup>U</sup>protivnom, izlazna vrijednost je <sup>0</sup>.

### Provjera znakova — samoglasnik<br>.

Primjer. Funkcija samoglasnik provjerava je li zadani znaksamoglasnik (v. vježbe).

```
#include <ctype.h>
```

```
int samoglasnik(int c)/* Pretvaramo c u malo slovo
da skratimo ispitivanje */
```

```
c = tolower(c);

return (c == 'a' || c == 'e' || c == 'i' ||c = \begin{pmatrix} 0 \\ 1 \end{pmatrix} (c = \begin{pmatrix} 1 \\ 0 \end{pmatrix};
```
}

{

### Provjera znakova — suglasnik<br>

```
Primjer. Funkcija suglasnik provjerava je li zadani znaksuglasnik. Koristimo činjenicu da je znak suglasnik
     ako (i samo ako) je slovo i nije samoglasnik.
```
To je lakše od gomile provjera pojedinačnih znakova.

```
int suglasnik(int c)
```

```
/* Koristi samoglasnik
da skratimo ispitivanje */
```

```
return (isalpha(c) && !samoglasnik(c));
```

```
}
```
{

# Obrada znakova u stringu — zadaci

Zadaci. Pretpostavimo da je unaprijed zadana odredena vrsta znakova — recimo, samoglasnici. Napišite funkciju koja ima string (tj. pokazivač na char) kao argument i radi sljedeće:

- 1. vraća broj takvih znakova u stringu,
- 2. to isto, a kroz varijabilni argument vraća prvi takav znak <sup>u</sup> stringu, ako ga ima (u protivnom, ne mijenja taj argument),
- 3. vraća pokazivač na prvi takav znak u stringu, ako ga ima (u protivnom, vraća NULL),
- 4. to isto, a kroz varijabilni argument vraća broj takvih znakova <sup>u</sup> stringu,
- 5. vraća pokazivač na zadnji takav znak u stringu, ako ga ima (u protivnom, vraća <mark>NULL</mark>).

# **Samoglasnici u stringu** — samogl<sub>-</sub>2

#### Primjer. Funkcija <mark>samog1<sub>-2</sub></mark>

- vraća broj samoglasnika u stringu,
- a kroz varijabilni argument vraća prvi samoglasnik u stringu, ako ga ima (u protivnom, ne mijenja taj argument).

Koristimo funkciju **samoglasnik** za provjeru znakova.

# Samoglasnici u stringu — samogl $2$  (nastavak)

```
int samogl_2(char *s, char *p_prvi){int broj = 0, i;
   for (i = 0; s[i] != '0'; ++i)if (samoglasnik(s[i]))
if (++broj == 1) *p_prvi = s[i];return broj;}
```
# **Samoglasnici u stringu** — samogl<sub>-</sub>4

#### Primjer. Funkcija <mark>samog1<sub>-</sub>4</mark>

- vraća pokazivač na prvi samoglasnik u stringu, ako ga ima (u protivnom, vraća <mark>NULL</mark>),
- a kroz varijabilni argument vraća broj samoglasnika u stringu.

Koristimo funkciju **samoglasnik** za provjeru znakova.

# Samoglasnici u stringu — samogl $\pm 4$  (nastavak)

```
char *samogl_4(char *s, int *p_broj){int broj = 0, i;

char *p_prvi = NULL;for (i = 0; s[i] != \sqrt{0}; ++i)
        if (samoglasnik(s[i]))
if (++broj == 1) p_prvi = s + i;*p_broj = broj;return p_prvi;}
```
#### Samoglasnici glavni program

Primjer (nastavak). Glavni program.

#include <stdio.h> #include <string.h>#include <ctype.h>

```
int samoglasnik(int c);
int samogl_2(char *s, char *p_prvi);
char *samogl_4(char *s, int *p_broj);
```

```
int main(void) {
char kolegij[] = "Programiranje (C)";char prvi = ', *p_prvi = &prvi;
    int broj = -1, *p_broj = &broj;
```
#### Samoglasnici glavni program (nastavak)

```
printf(" Pocetni string:\n");puts(kolegij);
```

```
broj = samogl_2(kolegij, p_prvi);\text{printf(' sample 2: broj = %d, prvi = %c:\nbroj, *p_prvi);
```

```
p_prvi = samogl_4(kolegij, p_broj);
printf(" samogl_4: broj = %d, prvi = %c:\n",*p_broj, *p_prvi);
```
Prog2 2008, 6. predavanje – p.83/84

return 0;

}

#### Samoglasnici — — izlaz<br>—

#### Izlaz:

```
Pocetni string:
Programiranje (C)
samogl_2: broj = 5, prvi = o:
samogl_4: broj = 5, prvi = o:
```